## **OpenCPN**

## **tomtom, le 8 août 2010 à 17:55**

Vouivoui, c'est bien ça le titre de mon article : « OpenCPN ». Ce nom barbare est le nom d'un logiciel de navigation, c'est à dire un logiciel qui permet d'afficher les cartes marines et de placer le bateau dessus, en temps quasi-réel (en fonction de la fréquence d'actualisation du GPS). Ce qui est bien moins sexy que le point au sextant ou au compas de relèvement sur la carte papier, mais qui est quand même beaucoup plus rapide et beaucoup plus pratique, même si souvent moins précis.

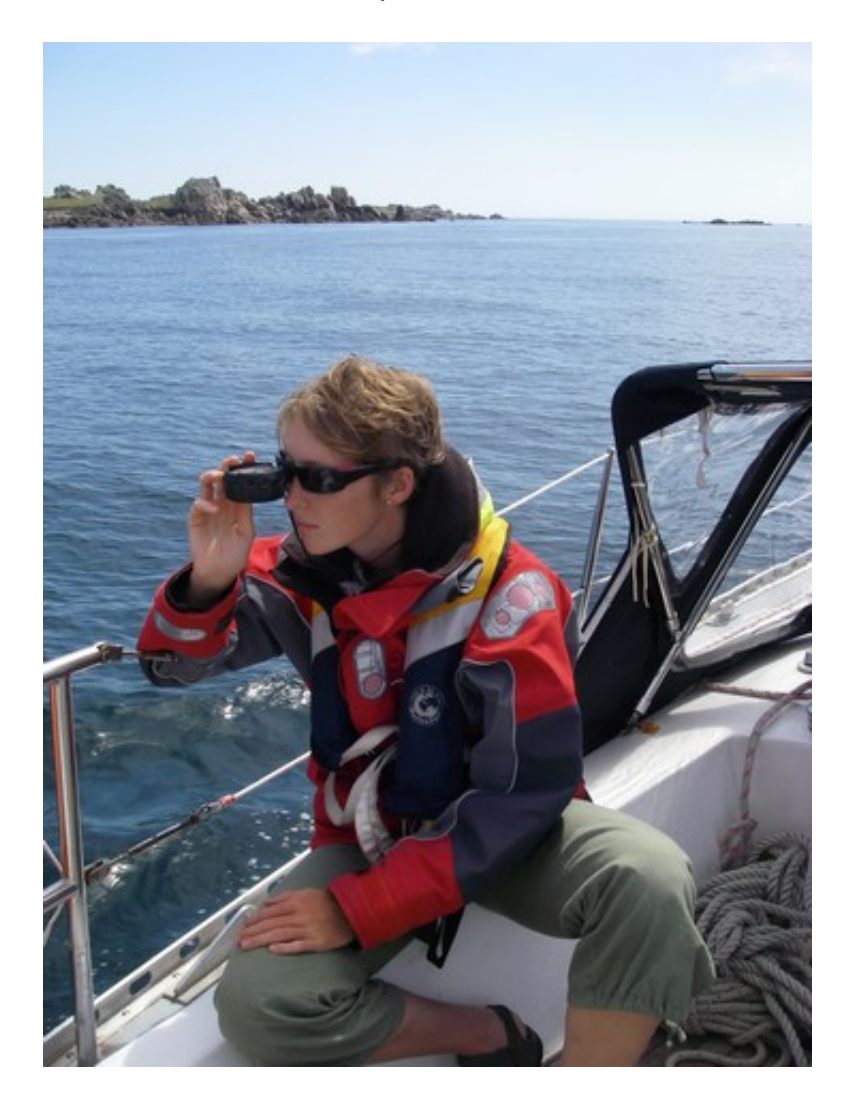

Nous avons donc choisi d'utiliser [OpenCPN](http://opencpn.org/) après quelques essais d'autres logiciels, payants (le plus connu commence par Max et finit par sea et est vachement cher) ou gratuits ([SeaClear](http://www.sping.com/seaclear/) [II](http://www.sping.com/seaclear/)) pour finalement se tourner vers ce logiciel complètement gratuit, et surtout Open Source. Open Source ça veut dire que le code source est disponible sur le site de téléchargement.

Certes, il y avait des bugs, au début, malgré toutes les qualités (interface claire avec juste le strict minimum et pas 50000 boutons qui ne servent jamais comme dans M….a, AIS, possibilité de charger tout type de carte, scannées ou vectorielles). Il ne reconnaissait notamment pas les phrases NMEA (le format de données utilisé par les instruments pour communiquer avec l'ordinateur) de notre bon vieux GPS Valsat 02L, ce qui était un peu gênant. Mais grâce au fait que le code soit accessible, et aussi et surtout que nous avons eu la bonne idée d'emmener à bord d'une part un geekounet (moi ) et d'autre part un ordinateur avec tout ce qu'il faut pour compiler du C++ avec les librairies qui vont bien, le bug fut facile à corriger, et le bateau est maintenant bien positionné sur la carte sans que l'on ait à brancher et laisser traîner le GPS portable ! Fastoche !!

Du coup, les petites imperfections (à mes yeux) du logiciel peuvent être facilement corrigées. C'est ainsi que le niveau de luminosité en mode « nuit » peut être amélioré, ou que les coordonnées GPS qui apparaissent en tout petit en bas en noir peuvent être affichées en plus gros en blanc pour être bien visibles.

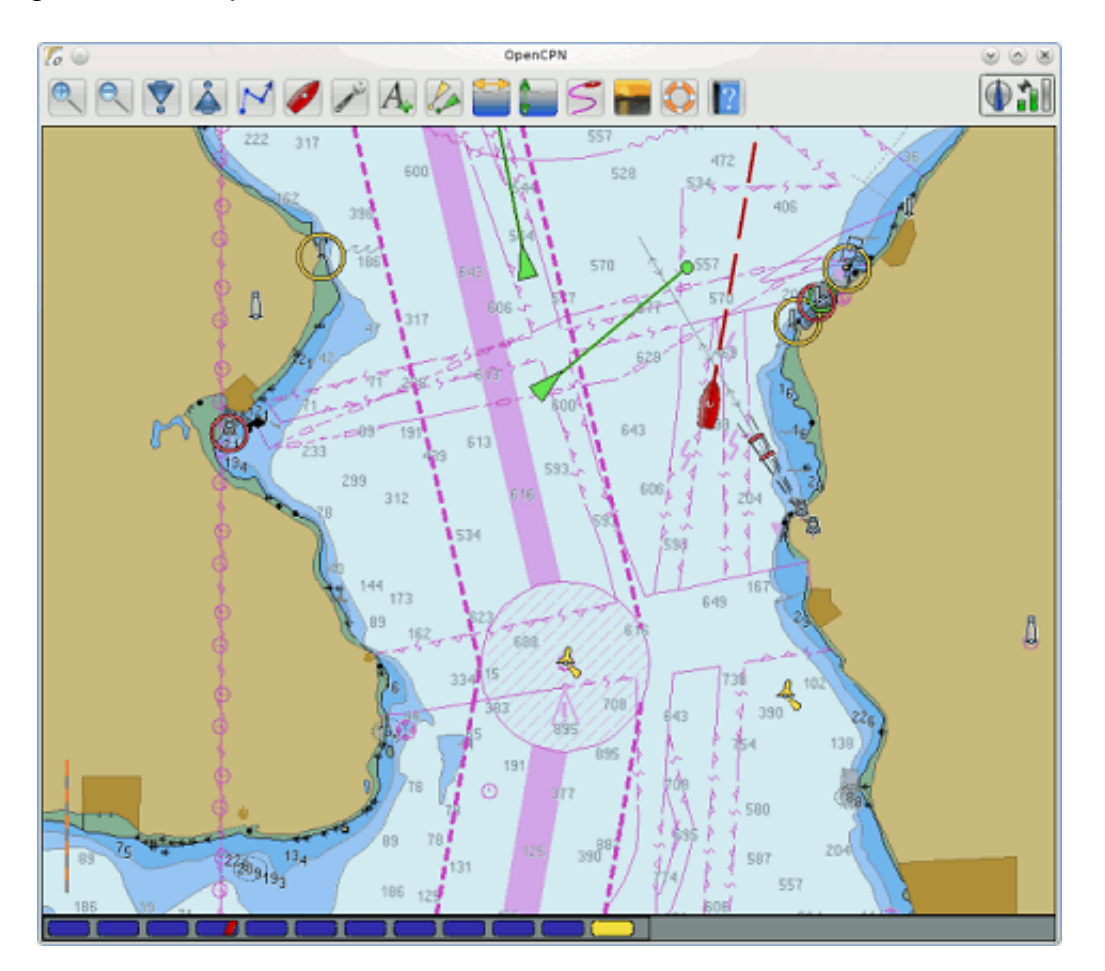

OpenCPN est donc devenu le logiciel de navigation officiel de Schnaps, et malgré quelques menus plantages à mon avis plus dus à une surcharge de notre bon vieux Pentium III qui a du mal à gérer à la fois le logiciel de nav, [la BLU,](http://www.lesbaleinesetlescoquillages.com/2010/08/07/la-belle-lulu/) l'écran tactile et les instruments que l'on affiche pour l'instant avec [PolarCOM,](https://download.cnet.com/PolarCOM/3000-12940_4-75099303.html) il remplit tout à fait honorablement sa tâche !

## Adresse de cet article :

<http://www.lesbaleinesetlescoquillages.com/2010/08/08/opencpn/>

## **10 commentaire(s) :**

July- julie.lescot.rault@orange.fr - 1 septembre 2010 @ 22:41 Hihi , je le connais cet avatar! Génial votre blog pour suivre votre magnifique aventure humaine. Pas eu l'occasion de te voir une dernière fois Claire, mais j'aurais le plaisir de venir prendre de vos nouvelles ici et de voyager avec vous. Merci pour ce partage!

Julie

[tomtom-](http://www.lesbaleinesetlescoquillages.com) tomtom@lesbaleinesetlescoquillages.com - 29 août 2010 @ 00:05 Pas de problème, avec plaisir !

[tomtom-](http://www.lesbaleinesetlescoquillages.com) tomtom@lesbaleinesetlescoquillages.com - 29 août 2010 @ 00:00

Quand le logiciel de nav prépare le café ou l'eau chaude

On y travaille, on y travaille ! Pour l'instant pour l'eau chaude c'est Dédé qui s'y colle ... Mais vu que l'ordi chauffe un peu, on pourrait imaginer un refroidissement liquide qui ... bon ok j'arrête, j'ai un [répartiteur de charge](http://www.lesbaleinesetlescoquillages.com/2010/05/16/le-repartiteur-de-charge-a-mosfets/) à réparer d'abord :).

Bonus- damien.berdeaux@hotmail.fr - 28 août 2010 @ 22:01 Bonjour,

Je viens de lire votre article, et je suis très intéressé, car je possède le même GPS, et j'essaye de le faire fonctionner avec Opencpn.

Pourriez vous m'envoyer votre opencpn modifié, ou alors m'expliquer comment modifier celui ci pour que cela fonctionne.

Merci de votre aide.

Damien

[Clairette](http://www.lesbaleinesetlescoquillages.com)- clairette@lesbaleinesetlescoquillages.com - 20 août 2010 @ 11:55 Merci :o)

Effectivement, les cheveux courts, c'est super pratique, pour le lavage et le rinçage, mais aussi pour les cheveux qui s'emmêlent dans le vent, les mèches qui ne veulent pas rester dans l'élastique...

Certes ça plait moins à Tomtom, mais le côté pratique a pris le dessus ! **Bisous** 

[Clairette](http://www.lesbaleinesetlescoquillages.com)- clairette@lesbaleinesetlescoquillages.com - 20 août 2010 @ 11:43 Et ben figure toi qu'en bateau, je ne bois pas du tout de thé... pas envie, et en plus Tomtom m'a dit que ça favorisait le mal de mer, alors non merci !

En revanche j'ai adopté le sirop de menthe fabriqué par ma maman avec de la vraie menthe du

jardin, c'est très (trop) sucré mais au moins ça m'hydrate et me donne quelques calories, et puis c'est bon...

tite mule- mariondupont@gmail.com - 13 août 2010 @ 22:31 Quand le logiciel de nav prépare le café ou l'eau chaude du quart de nuit, je pense que Schnaps n'aura plus d'équivalent!! En tout cas, beau boulot!

sorin- voguecuisines@orange.fr - 11 août 2010 @ 16:35 Ca fait du bien de voir ta bouille, tu fais vaccccchhhhhement pro

virginie- raphetvirg@hotmail.fr - 10 août 2010 @ 13:54 Coucou vous deux !!!

Vous voyez de belles choses dis donc, c'est chouette de nous les faire partager ! Un peu technique parfois lol.

Claire je savais pas que tu avais coupé tes cheveux, c'est sûr que l'entretien est beaucoup plus aisé pour votre long voyage, en tout cas ça te vas bien aussi les cheveux courts.

Bises, à bientôt. Profitez bien. Virginie.

Clairette TABARY- clairetabary@sfr.fr - 9 août 2010 @ 20:25

alors là, je suis larguée, tu me causerais courbes de niveau et dénivelées, je serais plus à mon aise, mais du moment que ce logiciel vous guide avec fiabilité, ça me va...